# ROTLICHT Bedienungsanleitung:

#### **Zuerst laden! Grundlegendes:**

Doppelklick = Ein Jeder weitere Klick = Wechsel der Leuchtfunktionen Langer Tastendruck = Aus

**Laden:** USB Kabel z.B. an Computer anschließen, rot blinken = laden, grün = voll

## **Leuchtfunktionen:**

- Dauerlicht
- Blinklicht
- Pulslicht
- . . . . . • Dauerlicht mit Impuls  $\triangle \triangle \triangle$

### **Einstellen der Helligkeit in der jeweiligen Leuchtfunktionen:**

Taster gedrückt halten bis die kleine grüne LED am Taster 1x blinkt.

- $\rightarrow$  Taster loslassen und kurz warten
	- Rotlicht beginnt in der niedrigsten Stufe und wird in 5 Schritten stufenweise heller.  $\rightarrow$  Die gewünschte Helligkeitsstufe per Tastendruck bestätigen.

Werkseinstellungen der Statt der Statt der Statt der Statt der Statt der Statt der Statt der Statt der Statt d

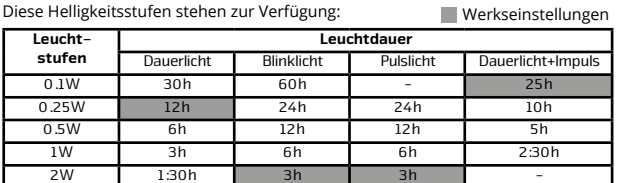

## **Ändern der Zusatzfunktionen:**

Taster gedrückt halten und entsprechend der Beschriftung auf der Rückseite des Rotlichts die Taste wieder loslassen.

## **Funktionen:**

- $1x \bullet =$  Lichtsensor ausschalten
	-
- 2x = Lichtsensor an niedrige Empfindlichkeit<br>3x = Lichtsensor an hohe Empfindlichkeit
- $4x \bullet =$  Bremssensor aus
- $5x \bullet =$  Bremssensor an niedrige Empfindlichkeit
- $6x \bullet =$  Bremssensor an mittlere Empfindlichkeit
- $7x \bullet =$  Bremssensor an hohe Empfindlichkeit
- $8x \bullet =$  Doppelklick an/aus
- $9x \bullet =$  RESET auf Werkseinstellungen

**Beispiel:** Bremslichtsensor ausschalten

Taster gedrückt halten bis die kleine rote LED 4x  $\bullet \bullet \bullet$  geblinkt hat

dann loslassen  $\rightarrow$  Bremslichtsensor ist abgeschaltet.

**Entnommene Kapazität:** Nach dem Ausschalten blinkt die rote LED 1x pro entnommenen 100mA. Z.B.: 4x rot blinken = 400mA entnommen = halb voll